, tushu007.com

## $<<$ VISUAL FOXPRO 60  $>$

<<VISUAL FOXPRO 60>>>

- 13 ISBN 9787302034940
- 10 ISBN 730203494X

出版时间:1999-5

页数:204

PDF

http://www.tushu007.com

## $<<$ VISUAL FOXPRO 60  $>$

VisualFoxPro 6 0

PoS VisualFoxPro

V2sualFoxPro 6.0

, tushu007.com

VIsMalFoxPro 6 0

Visual FoxPro 6 0

 $<<$ VISUAL FOXPRO 60

1 Visual FoxPro 6. 0 1. 1 Visual FoxPro 6. 0 1. 2 Visual FoxPro 6. 0的数据类型 1. 3 常量与变量 1. 3. 1 常量 1. 3. 2 变量及变量赋  $1.4$   $1.41$   $1.42$   $1.5$  $1.5.1$   $1.5.2$   $1.5.2$   $1.6$  Visual FoxPro $1.3$  $7 \t 1. 7. 1 \t 1. 7. 2 \t 1. 7. 3$  $1.8$  1. 8. 1  $1.81$  1. 8. 2 1. 8. 3  $1.84$  2 2. 1 2. 2 Visual FoxPro 6. 0 2. 3  $2.4$  2. 5 2. 6  $2.4$   $2.5$   $2.6$  "  $2.61$   $2.61$   $2.61$   $2.62$  $2.63$  " $2.64$   $2.65$  $2.66$   $2.67$   $2.68$  $2.6.9$   $2.6.10$  " $3$ 3. 1 dia 3. 1. 1 dia 3. 1. 2 and 3. 1. 2 and 3. 1. 2  $3.1.3$   $3.2$   $3.2.1$  $3.2.2$  3.  $2.3$   $3.2.4$  $333$   $331$   $332$   $34$  $3.41$   $3.42$   $3.53$   $3.51$   $3.52$   $3.53$  $3.51$   $3.52$   $3.53$ <br>3.  $3.53$   $3.53$  $3.54$   $3.55$   $3.55$   $3.56$   $4$ 4  $4.3 \t3.43 \t4.3 \t4.31 \t4.31 \t4.31 \t4.31 \t4.31 \t4.31 \t4.31 \t4.31 \t4.31 \t4.31 \t4.31 \t4.31 \t4.31 \t4.31 \t4.31 \t4.31 \t4.31 \t4.31 \t4.31 \t4.31 \t4.31 \t4.31 \t4.31 \t4.31 \t4.31 \t4.31 \t4.31 \t4.31 \t4.31 \t4.31 \t4.31 \t4.31 \t4.31 \t4.31$  $4.3.2$   $4.3.3$   $4.3.3$  $4.4$  4. 5  $4.5.1$   $4.5.2$   $4.5.3$   $4.5.4$  $4.55$   $4.56$   $4.5.7$  $4.5.8$   $4.5.9$   $4.5.10$  $4.5.11$   $4.5.12$   $4.5.13$   $4.5.13$   $4.5.13$   $4.5.13$  $5 \quad 5 \quad 1 \quad 5 \quad 1.2$  $5.2$   $5.3$   $5.3$   $5.3$   $5.3$   $1$   $pos\_j$ efl $5.3$   $2$   $pos\_kctj$  $5.3.3$  pos\_rtjl $5.3.4$  pos\_ytjl $5.3.5$  xsdy $6$  $6.1$   $6.1$   $6.2$  $6.3$   $6.4$   $6.5$   $6.5$   $6.5$   $6.5$   $6.5$   $6.6$   $6.6$   $6.6$   $6.6$   $6.6$   $6.6$   $6.6$   $6.6$   $6.6$   $6.6$   $6.2$  $6.5$  6. 5. 1 6. 5. 2 6. 5. 2 6. 5. 2 6. 5. 2 6. 5. 2 6. 5. 2 6. 5. 2 6. 5. 2 6. 5. 2 6. 5. 2 6. 5. 2 6. 5. 2 6. 5. 2 6. 5. 2 6. 5. 2 6. 5. 2 6. 5. 2 6. 5. 2 6. 5. 2 6. 5. 2 6. 5. 2 6. 5. 2 6. 5. 2 6. 5. 2 6. 5. 2 6. 5. 2  $3 \t 6.5.4 \t 6.5.5 \t 6.5.6$  $7$  7. 1  $7.1$  7. 2  $7.3 \, 1$   $7.3 \, 2$  $7.33$   $7.34$   $7.35$   $7.4$  为菜单系统指定任务 7. 4. 1 指定访问键 7. 4. 2 指定键盘快捷键 7. 4. 3  $7.44$   $7.45$  $7.46$   $7.47$   $7.5$  $7.6$  7. 6. 1  $7.6$  2  $7.63$   $7.64$   $7.7$ 7. 7. 1 3 7. 7. 2 7. 7. 2 7. 7. 3 7. 7. 4 2 7. 7. 5 7. 7. 6 2 3  $8.1$   $8.2$   $8.2$ 

#### , tushu007.com

# $<<$ VISUAL FOXPRO 60  $>$

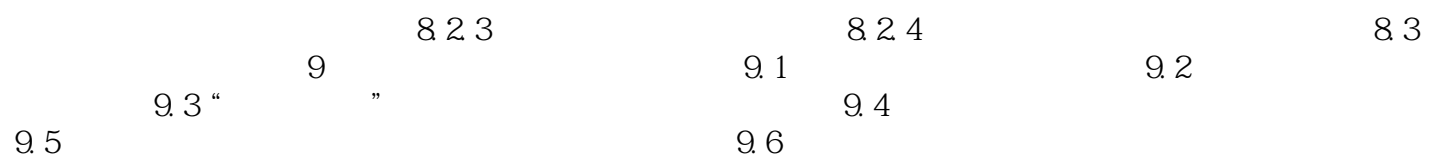

# $<<$ VISUAL FOXPRO 60  $>$

本站所提供下载的PDF图书仅提供预览和简介,请支持正版图书。

更多资源请访问:http://www.tushu007.com